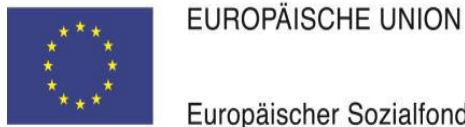

Europäischer Sozialfonds

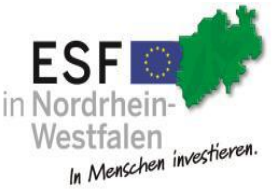

Ministerium für Arbeit. **Gesundheit und Soziales** des Landes Nordrhein-Westfalen

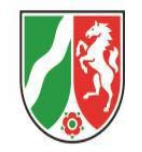

## **Häufig gestellte Fragen im Zuge der Corona-Krise**

Aufgrund inzwischen vermehrter Anfragen aus unterschiedlichen Förderbereichen von Zuwendungsempfangenden hat das MAGS die folgenden Antworten auf häufige Fragen (FAQ) für die Bewilligungsbehörden und Zuwendungsempfangende entwickelt, um ein landeseinheitliches Handeln sicherzustellen.

Hinweis für Zuwendungsempfangende:

Mittelanforderungen gemäß Nr. 2.3 der ANBest-ESF werden durch die Bezirksregierungen weiterhin bedient. Erst mit dem Zwischen- bzw. Verwendungsnachweis sind die Nachweise gemäß Nr. 7.4.1 ANBest-ESF zur Verwendung der Mittel vorzulegen. Bei allen Projekten ist die kostenneutrale Verlängerung des Durchführungszeitraums bis zum 31.12.2022 möglich.

Zusätzlich hat das MAGS eine Übersicht pro Förderprogramm erstellt, auf welche andere Art und Weise die jeweils gemäß ESF Förderrichtlinie erforderlichen Tätigkeiten von den Zuwendungsempfangenden erbracht und nachgewiesen werden können, damit dadurch ein Fortbestehen der laufenden Maßnahmen sichergestellt werden kann.

Sofern Fragen zu der Erbringung der Nachweise während der "Corona Zeit" bestehen, wenden Sie sich bitte rechtzeitig und am Besten im Vorhinein an die zuständige Bezirksregierung. Falls die Tätigkeiten nicht in den unten genannten alternativen Formen erbracht werden können und dadurch eine Verlängerung des Durchführungszeitraum erforderlich ist, um die Projektziele zu einem späteren Zeitpunkt zu erreichen, wenden Sie sich bitte rechtzeitig zur Beantragung der Verlängerung an die zuständige Bezirksregierung.

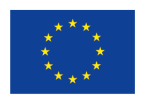

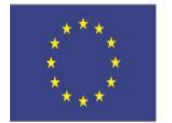

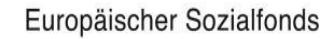

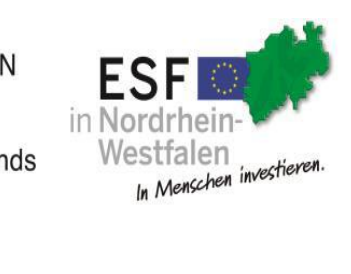

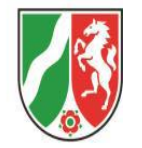

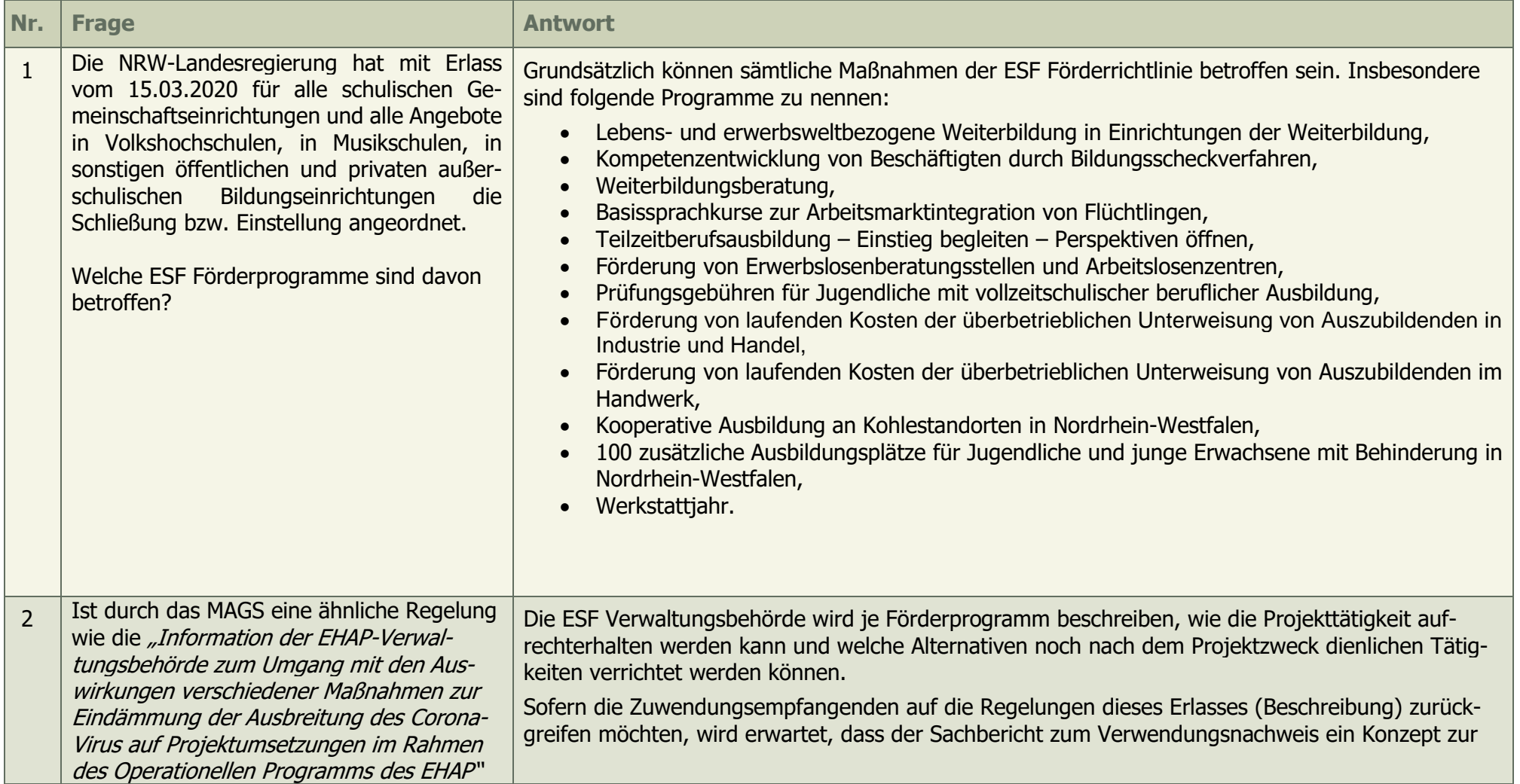

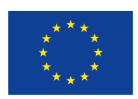

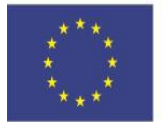

Europäischer Sozialfonds

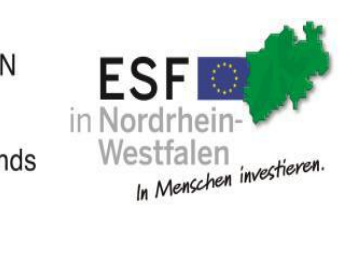

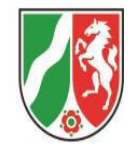

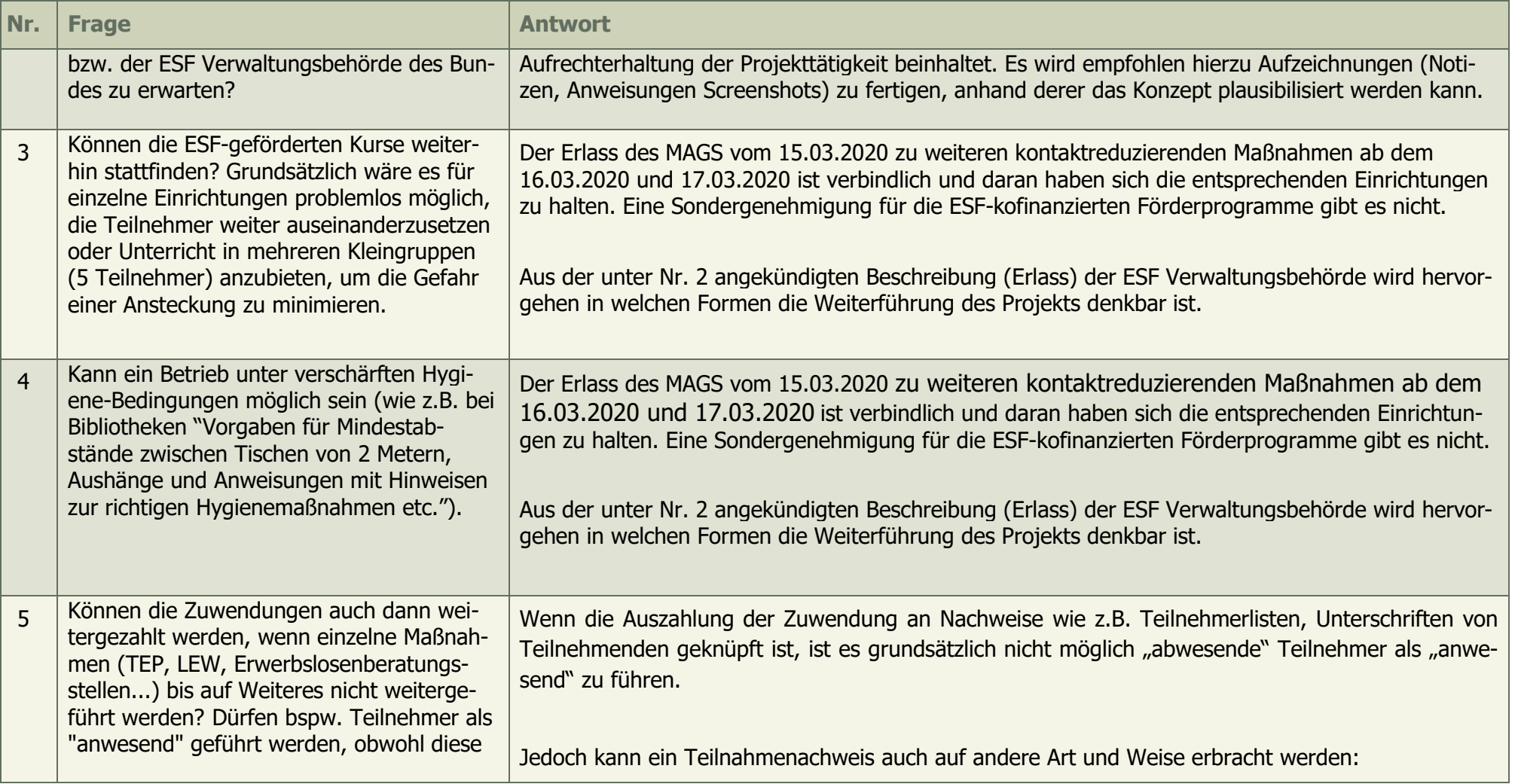

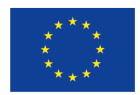

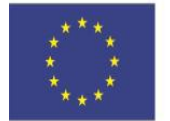

Europäischer Sozialfonds

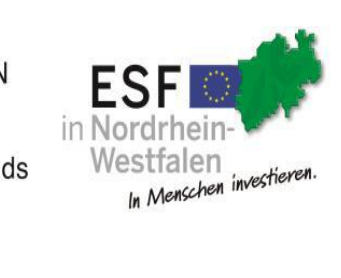

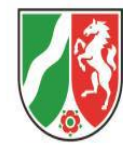

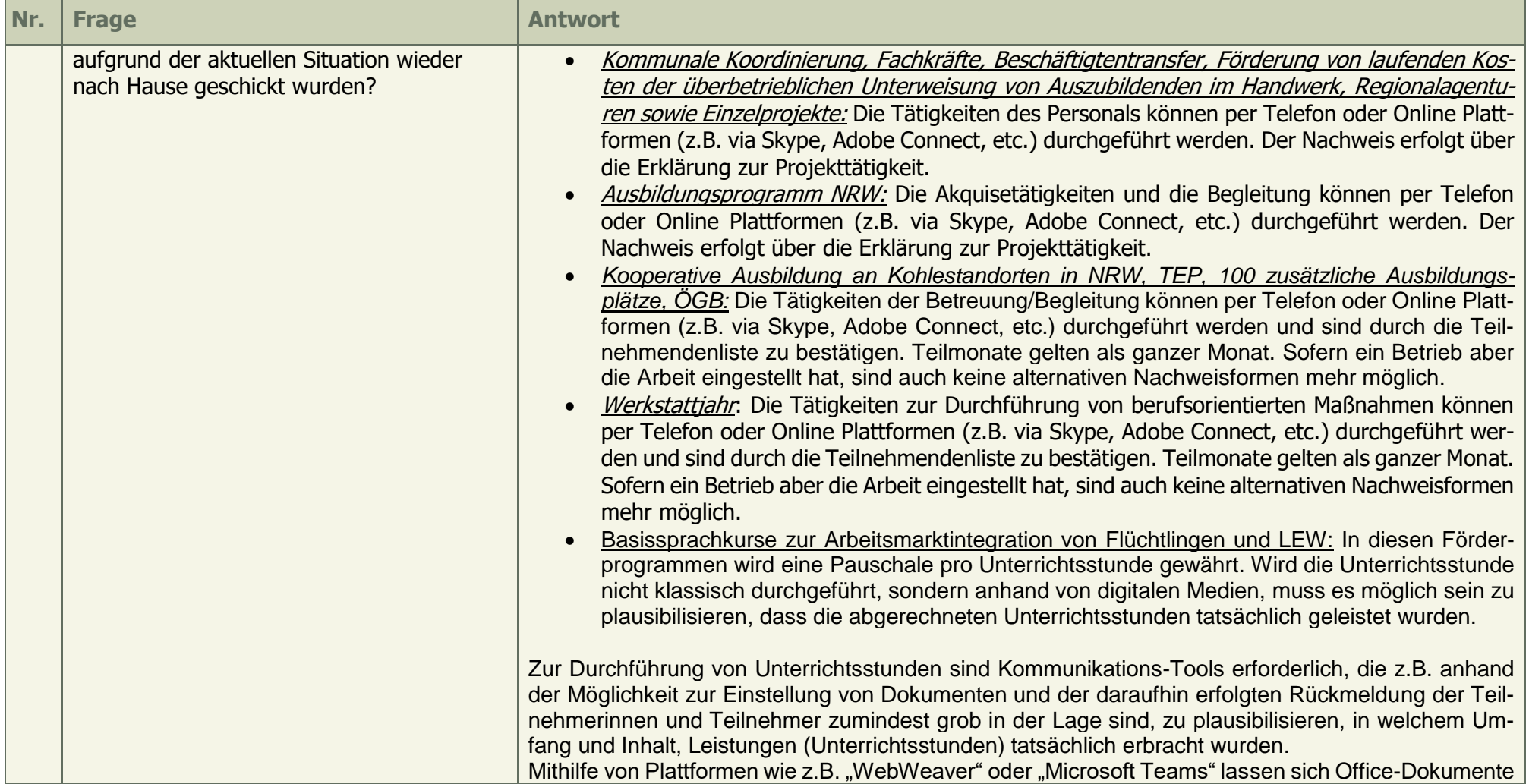

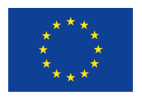

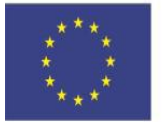

Europäischer Sozialfonds

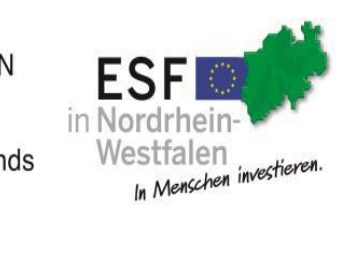

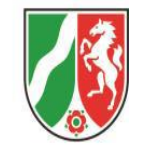

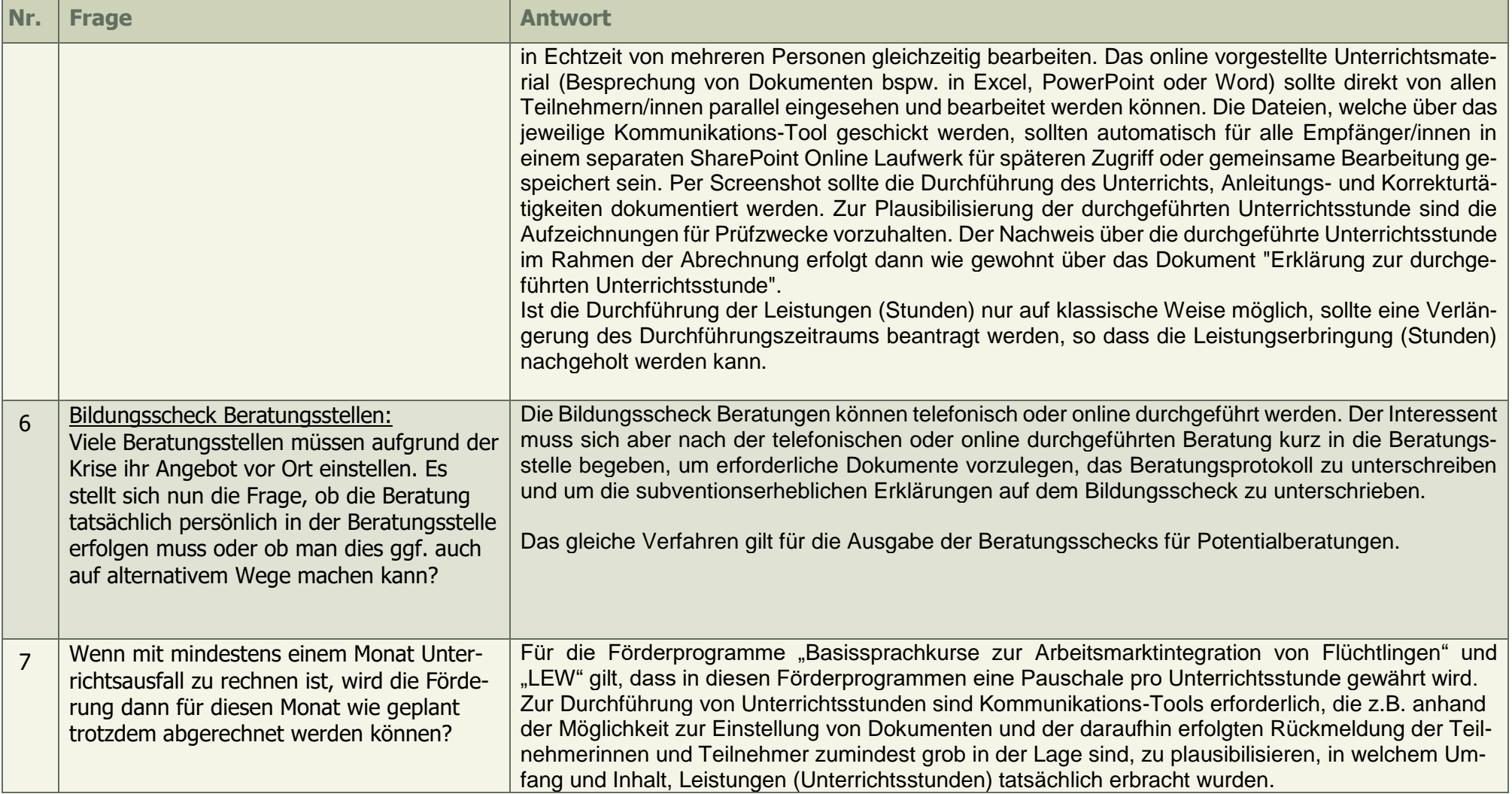

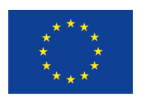

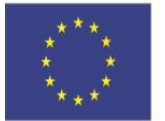

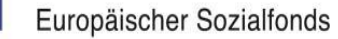

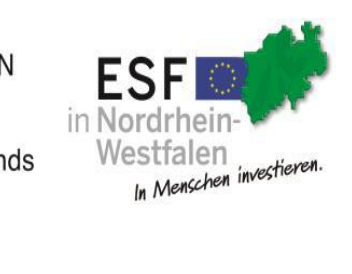

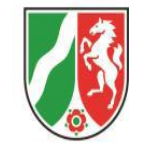

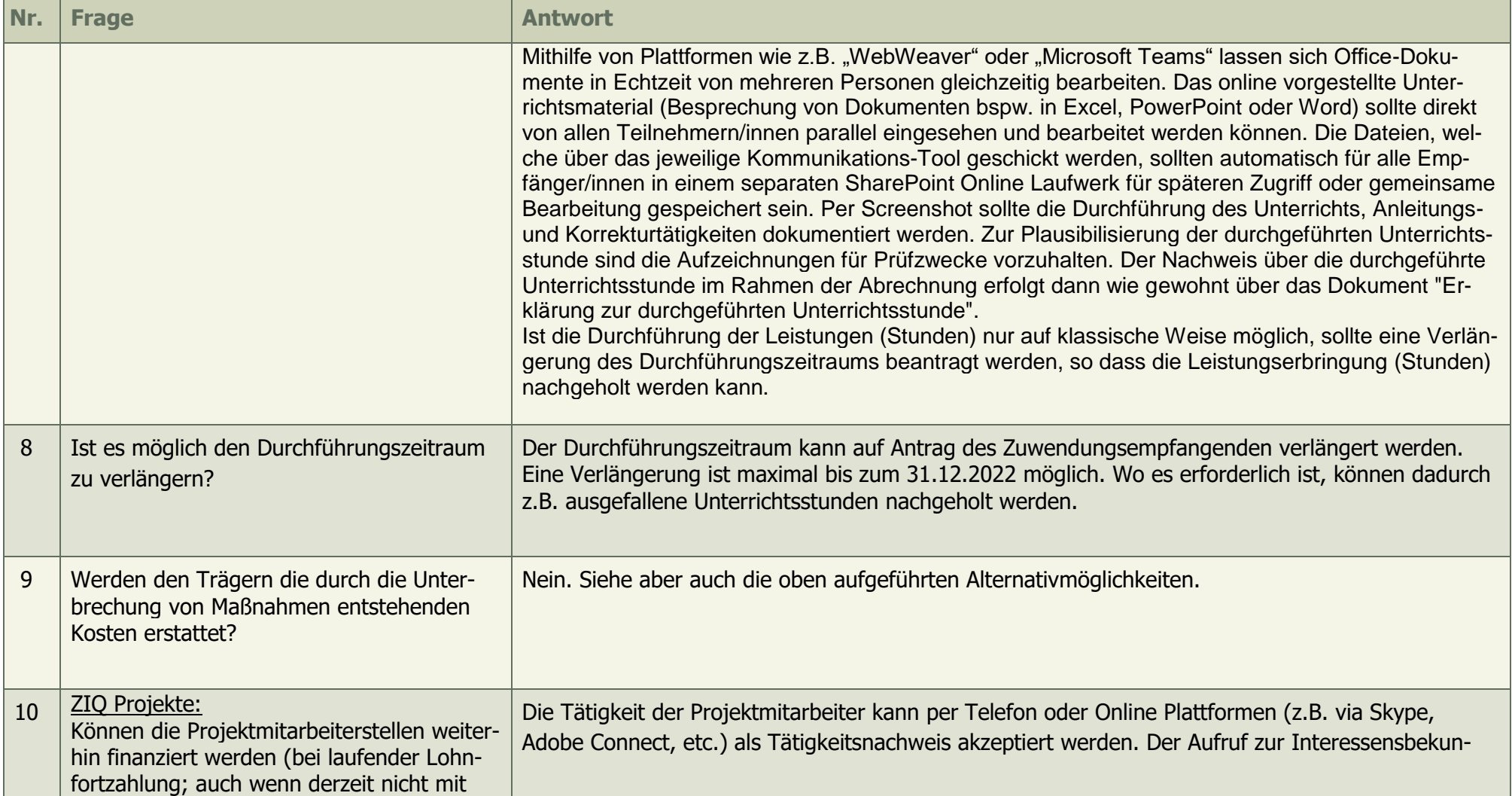

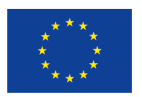

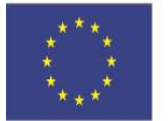

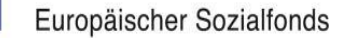

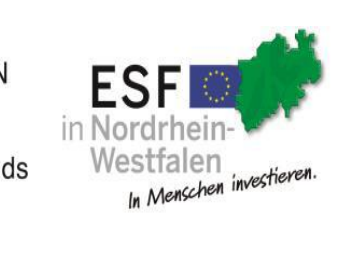

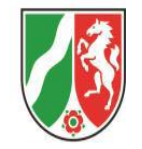

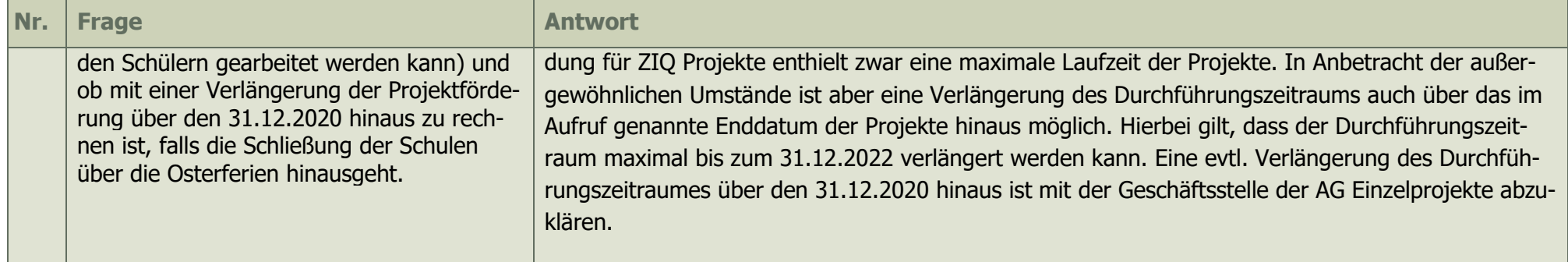

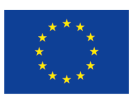